## Creating a New Resource that Uploads a File

Last Modified on 06/14/2021 5:51 pm EDT

When creating a new resource with Connector Builder that uploads a file to the provider, you need to make sure you have the correct Type set. The file should be uploaded as Type "multipart" and Data Type file. While vendor requirements will vary, a Type of no-op and Data Type file is commonly used.

Following is an example of the request parameters for a Connector Builder file upload:

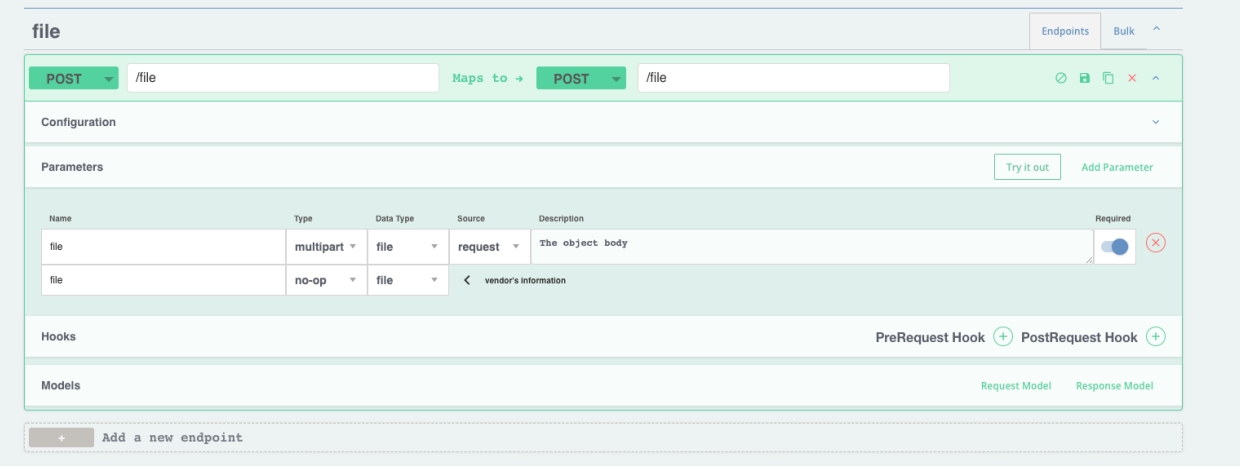